# Winlink for EmComm

# A Presentation to Kendall Co. Amateur Radio Society Mark S. Harris / K9YXF

| т . | T , 1   | , •          |
|-----|---------|--------------|
|     | Introdı | 10f1011      |
| 1.  | muout   | <b>れしいひほ</b> |

What is Winlink?

Why is it important for Emergency Radio Communications?

# II. Primary Communication Protocols

Telnet, Peer to Peer (VHF), VARA FM, VARA HF

# III. Basic Client Setup - Winlink Express

Installation and Registration (Optional)

Folders

Contacts

# IV. VARA FM Sample Session

Simple Messaging (Radio Email through CMS servers)

Fill-out Forms

Attachments

# V. Emergency Use of an RMS Gateway

Sysop Requirements

RMS Relay Application Layer

Radio-only Hub Operations (Internet Not Required)

# VI. Resources, Training and Practice

Book:

Amateur Radio Digital & Voice Emergency Communications

Online Resources:

Winlink.org

WaveTalkers.com

Local Resources:

**ARES** 

**RACES** 

Volunteer Fire Departments

Practice:

EmcommTraining.org

Emcomm-Training@groups.io

\*\*\* Create a local Winlink hub with scheduled exercises \*\*\*

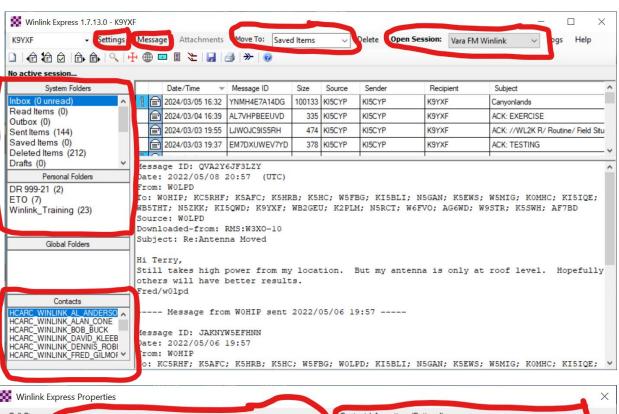

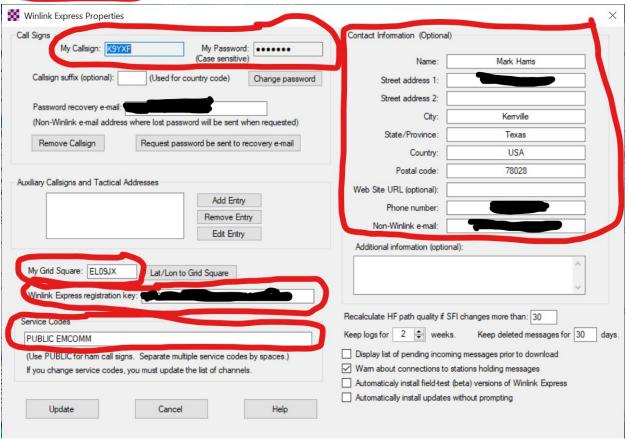

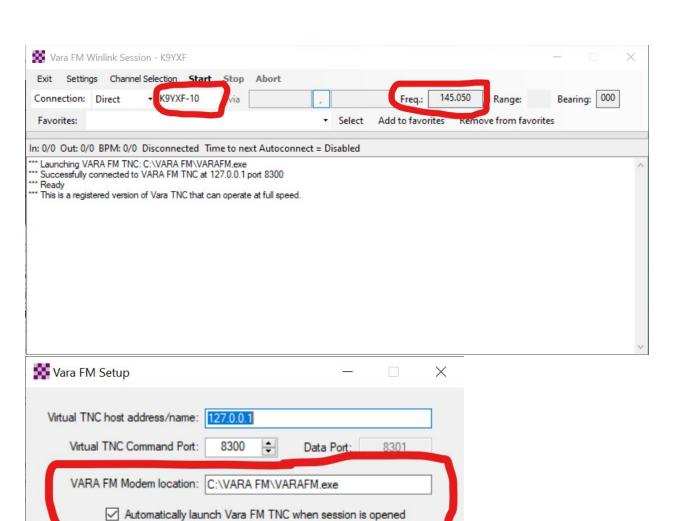

Show Vara FM TNC screen when it's launched

Automatically call when there are pending outgoing messages

Cancel

Automatic Calling

Autoconnect time: Disabled

Update

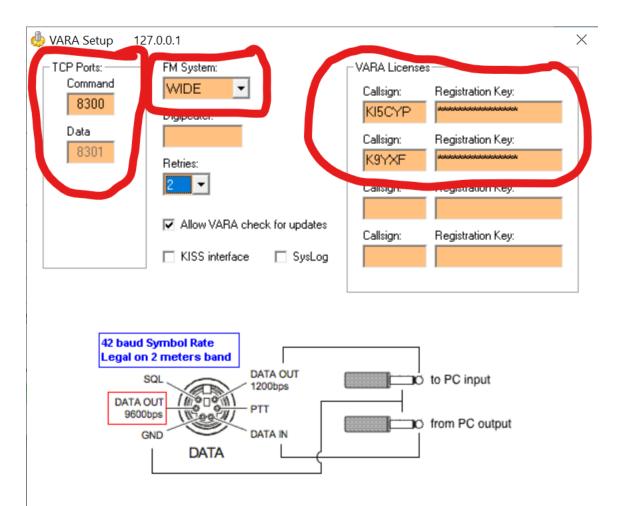

- \* VARA FM WIDE needs a FM rig set for 9600 Packet operation, with a special soundcard interface (6 kHz BW) connected to rear panel: RA-Board, Signalink "Black" transforms, Modified Signalink (red audio transforms removed), homebrew interface (a simple direct cable)...
- \* In other case, you must select VARA FM NARROW

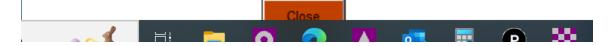

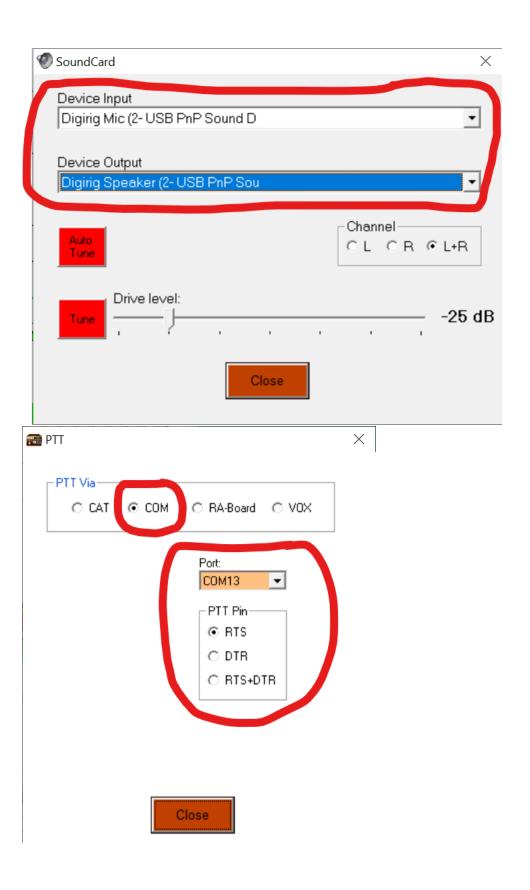

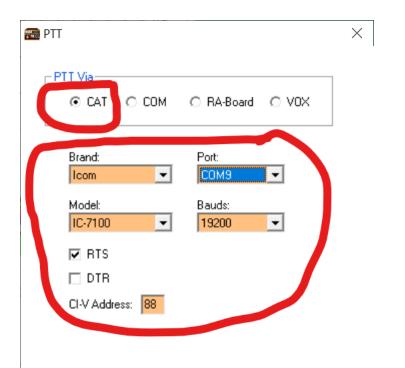

Close

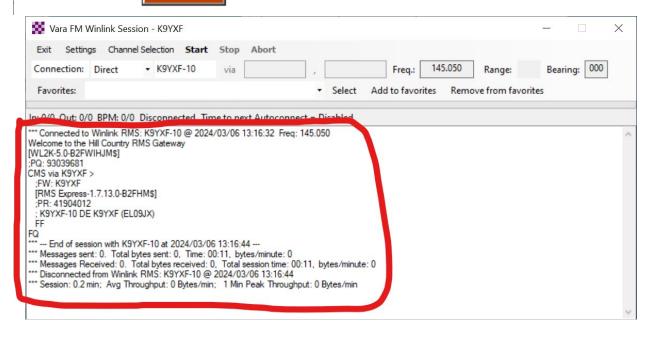

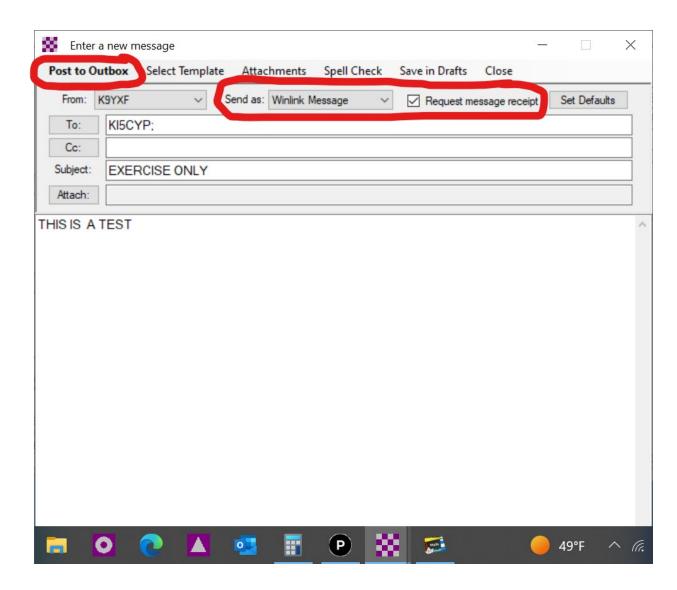

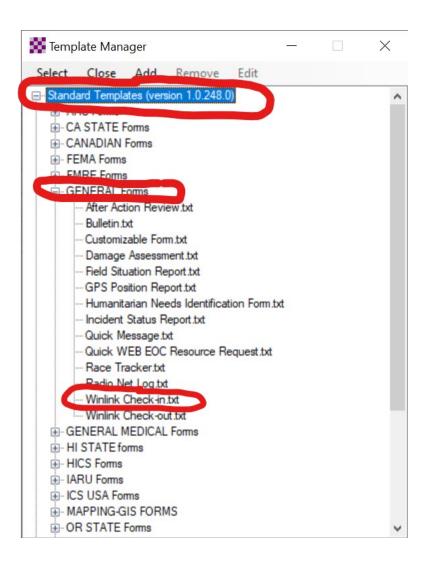